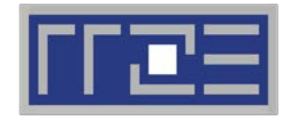

Erlangen Regional Computing Center

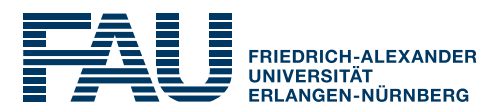

# **Performance analysis with hardware metrics**

likwid-perfctr

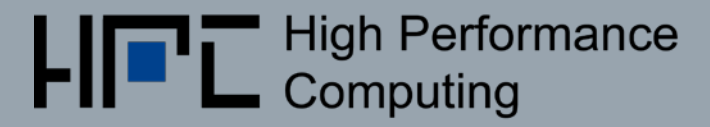

# Probing performance behavior

- **How do we find out about the performance properties and** requirements of a parallel code? Profiling via advanced tools is often overkill
- A coarse overview is often sufficient: **likwid-perfctr**
- Simple end-to-end measurement of hardware performance metrics

## Operating modes:

- **Wrapper**
- **E** Stethoscope
- **E** Timeline
- **Narker API**

Preconfigured and extensible metric groups, list with **likwid-perfctr -a**

**BRANCH: Branch prediction miss rate/ratio CACHE: Data cache miss rate/ratio CLOCK: Clock frequency of cores DATA: Load to store ratio FLOPS\_DP: Double Precision MFlops/s FLOPS\_SP: Single Precision MFlops/s FLOPS\_X87: X87 MFlops/s L2: L2 cache bandwidth in MBytes/s L2CACHE: L2 cache miss rate/ratio L3: L3 cache bandwidth in MBytes/s L3CACHE: L3 cache miss rate/ratio MEM: Main memory bandwidth in MBytes/s TLB: TLB miss rate/ratio ENERGY: Power and energy consumption**

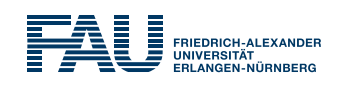

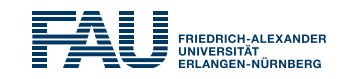

Focus on **resource utilization** and **instruction decomposition**! Metrics to measure:

- Operation throughput (Flops/s)
- Overall instruction throughput (CPI)
- **Instruction breakdown**:
	- **FP** instructions
	- loads and stores
	- **E** branch instructions
	- other instructions
- **E** Instruction breakdown to **SIMD width** (scalar, SSE, AVX, AVX512 for X86). (only arithmetic instruction on most architectures)
- **Data volumes** and **bandwidths** to **main memory** (GB and GB/s)
- Data volumes and bandwidth to different **cache levels** (GB and GB/s)

#### Useful **diagnostic metrics** are:

- Clock frequency (GHz)
- Power (W)

All above metrics can be acquired using performance groups: **MEM\_DP, MEM\_SP, BRANCH, DATA, L2, L3**

## **likwid-perfctr** wrapper mode

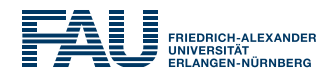

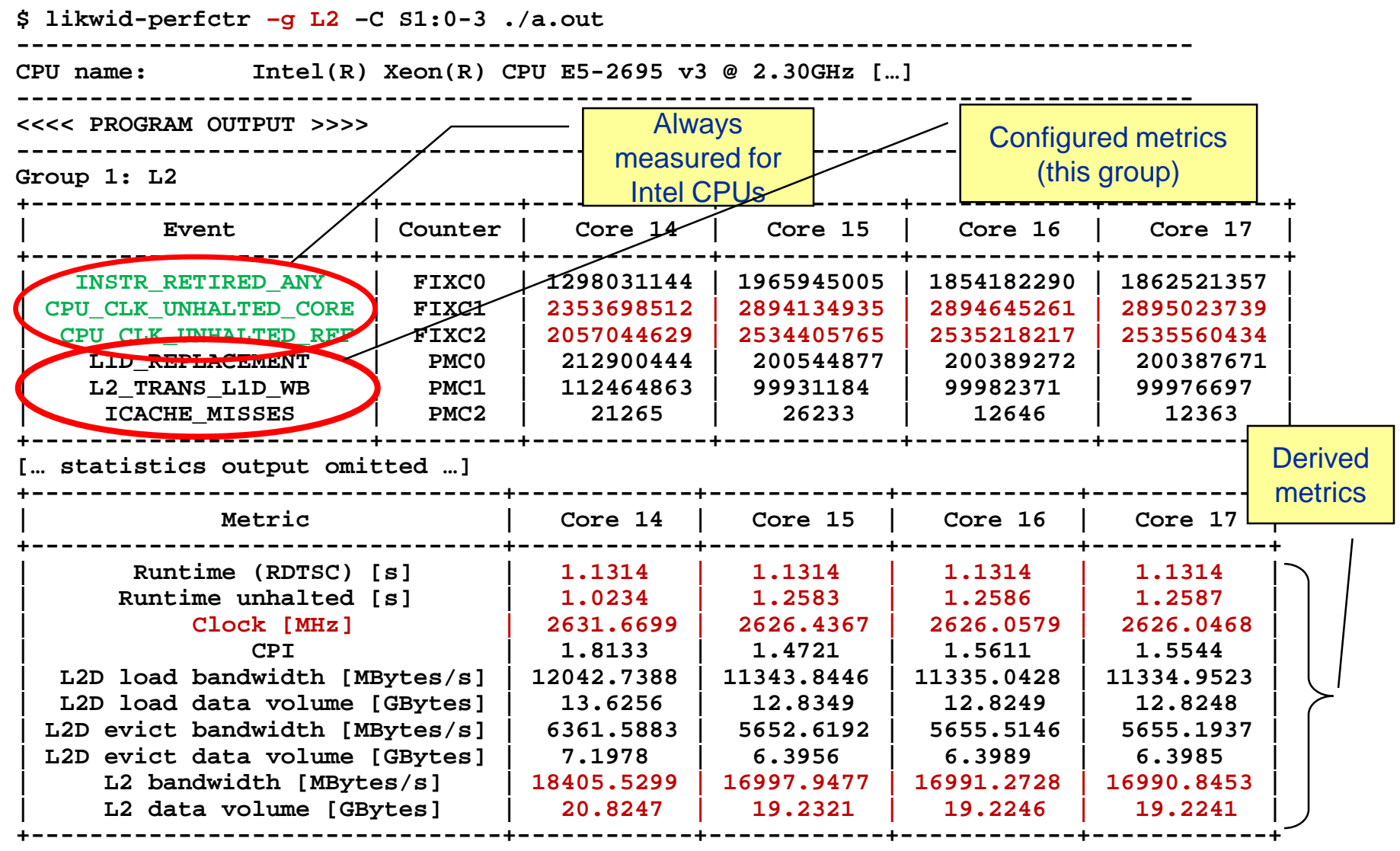

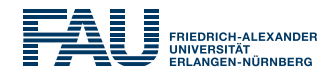

**EXT** likwid-perfctr counts events on cores; it has no notion of what kind of code is running (if any)

This allows you to "listen" to what is currently happening, without any overhead:

**\$likwid-perfctr -c N:0-11 -g FLOPS\_DP -S 10s**

- If can be used as cluster/server monitoring tool
- A frequent use is to measure a certain part of a long running parallel application from outside

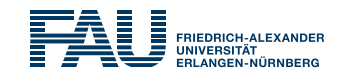

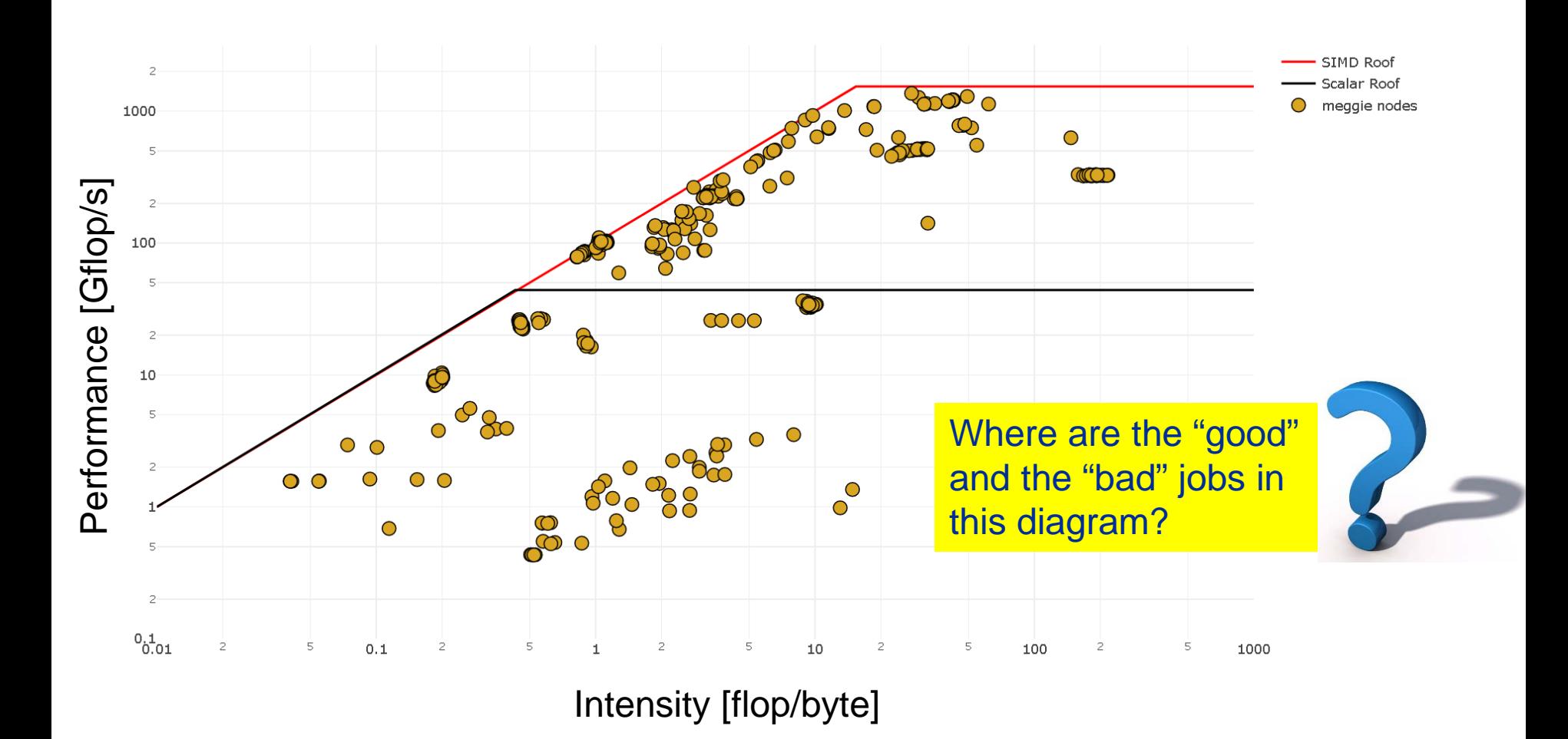

## **likwid-perfctr** marker API

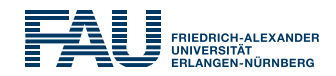

- **The marker API can restrict measurements to code regions**
- **The API only turns counters on/off. The configuration of the counters** is still done by **likwid-perfctr**
- Multiple named regions support, accumulation over multiple calls
- **Inclusive and overlapping regions allowed**

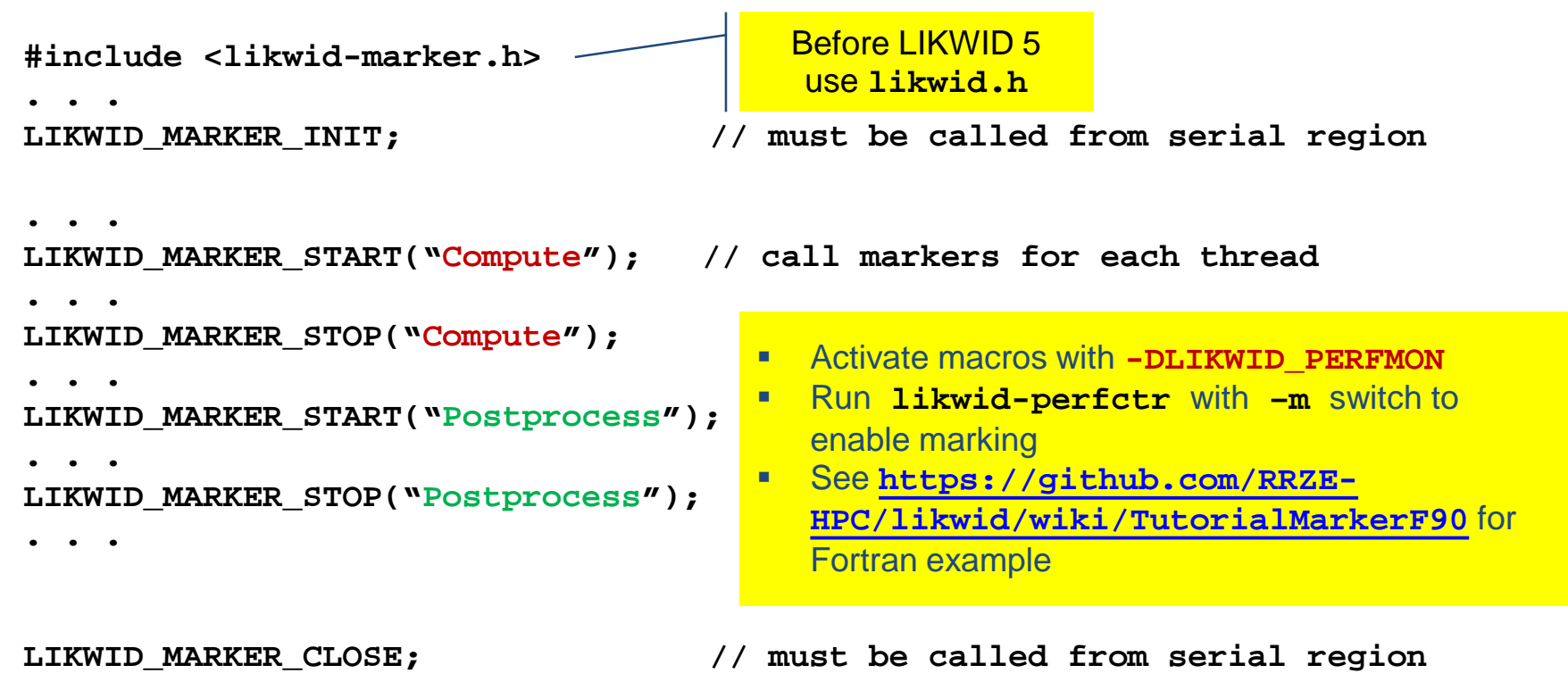

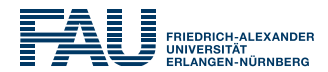

Compile: **cc -I /path/to/likwid.h -DLIKWID\_PERFMON -c program.c**

#### Link:

**cc -L /path/to/liblikwid program.o -llikwid**

#### Run:

**likwid-perfctr -C <MASK> -g <GROUP> -m ./a.out**

 $\rightarrow$  One separate block of output for every marked region → Caveat: Marker API can cause overhead; do not call too frequently!

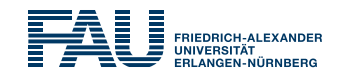

- **Useful only if you know what you are looking for**
	- PM bears potential of acquiring massive amounts of data for nothing!
- **Resource-based metrics are most useful**
	- Cache lines transferred, work executed, loads/stores, cycles
	- **IFFEL, Instructions, CPI, cache misses may be misleading**
- **Caveat: Processor work != user work**
	- Waiting time in libraries (OpenMP, MPI) may cause lots of instructions
	- $\rightarrow$  distorted application characteristic
- **Another very useful application of PM: validating performance models!**
	- Roofline is data centric  $\rightarrow$  measure data volume through memory hierarchy